# **VYHODNOCOVANIE CHYBY MERANIA**

 Cieľom merania je poznať skutočnú hodnotu fyzikálnej veličiny. Avšak pri meraní akejkoľvek fyzikálnej veličiny sa dopúšťame nepresnosti, takže výsledok merania sa líši od skutočnej hodnoty. Rozdiel medzi skutočnou hodnotou *X* a nameranou *x* je chyba merania *e*,

$$
e = X - x = DX.
$$

 Chyba môže byť kladná aj záporná. Ak je chyba kladná, musíme ju k nameranej hodnote pripočítať, aby sme dostali správnu hodnotu. Ak je záporná, tak ju musíme odpočítať,

$$
X = x \pm e \tag{1}
$$

 Tento vzťah znamená, že skutočná číselná hodnota veličiny *X* sa nachádza v intervale hodnôt od *x - e* do *x + e.*

 Relatívna chyba: Ak vyjadríme chybu relatívne k meranej veličine, hovoríme o relatívnej chybe *er*:

$$
e_r = \frac{DX}{X} = \frac{X - x}{X} = 1 - \frac{x}{X}.
$$
 (2)

Často sa udáva v percentách.

Rozoznávame chyby:

1. Systematické (sústavné)

- 2. Náhodné
- 3. Osobné

1. Patria sem chyby meracích prístrojov (zdroj chyby je známy, nie je známa veľkosť chyby). Ďalej chyby vyplývajúce zo spôsobu (metódy) merania a pod. Odstránime ich použitím dokonalejších prístrojov a vhodnejšou metódou merania.

2. Sú spôsobené náhodnými, nepravidelne sa meniacimi vonkajšími podmienkami a vplyvmi. Nedajú sa úplne odstrániť, ale môžeme ich určiť z viacnásobne opakovaných meraní. V ďalšom sa budeme zaoberať vyhodnocovaním tohoto druhu chýb.

3. To sú chyby spôsobené oslabenou pozornosťou experimentátora, nesprávnym odčítaním z prístrojov a pod. Odstraňujú sa dôslednosťou pri práci.

## **I. Stanovenie náhodnej chyby**

Pre stanovenie náhodnej chyby je dôležité určiť optimálny počet opakovaní merania, t. j. taký počet meraní "n", ktorého zväčšovanie sa neprejavuje výrazným zmenšovaním výslednej chyby merania.

 Výsledok fyzikálneho merania môžeme pokladať za náhodnú veličinu riadiacu sa normálnym zákonom rozdelenia. V ďalšom predpokladajme, že pri meraní dochádza len k náhodným chybám.

 Meriame veličinu *X*, ktorej skutočná hodnota je *x*. Výsledok *i*-tého merania je *x<sup>i</sup>* a chyba *i*-tého merania *ei*.

$$
Tak môžeme napisat': \t\t xi = x \pm ei.
$$
\t(3)

 Vzhľadom na štatistický charakter chyby môžeme prepokladať, že sa s rovnakou pravdepodobnosťou budú vyskytovať kladné aj záporné chyby. Nech bolo vykonané *n* meraní s výsledkami *x*<sup>1</sup>*, x*2*, ... x*n. Strednú hodnotu týchto meraní je najlepšie charakterizovať aritmetickým priemerom nameraných hodnôt

$$
\overline{x} = \frac{1}{n}(x_1 + x_2 + \dots + x_n) = \frac{1}{n} \sum_{i=1}^{n} x_i.
$$
 (4)

Čím väčší bude počet meraní, tým presnejšie sa bude zhodovať aritmetický priemer so skutočnou hodnotou a v limitnom prípade nekonečne veľkého počtu meraní sa aritmetický priemer stotožní so skutočnou hodnotou.

Nepresnosť vykonaných meraní charakterizujeme:

A. *Strednou kvadratickou chybou (odchýlkou) jedného merania d* definovanou vzťahom:

$$
d^{2} = \frac{1}{n} \sum_{i=1}^{n} e_i^{2}, \quad d = \sqrt{\frac{1}{n} \sum_{i=1}^{n} e_i^{2}}.
$$
 (5)

Táto chyba znamená, že ak okolo náhodne vybraného merania opíšeme interval šírky δ, bude skutočná hodnota ležať v tomto intervale s pravdepodobnosťou 68%.

## B. *Pravdepodobnou chybou jedného merania J.*

Rozumieme ňou takú odchýlku, že pravdepodobnosť výskytu skutočnej hodnoty v intervale ±0 okolo jedného náhodne vybraného merania je 50%.

Je definovaná vzťahom:

$$
J = \frac{2}{3}d , \quad J = \frac{2}{3} \sqrt{\frac{1}{n} \sum_{i=1}^{n} e_i^2}.
$$
 (6)

#### C. *Maximálnou chybou c.*

Znamená, že pravdepodobnosť výskytu skutočnej hodnoty v intervale okolo jedného náhodne vybraného merania je 99,73%, čo je prakticky istota

$$
c = 3d , \qquad c = 3 \sqrt{\frac{1}{n} \sum_{i=1}^{n} e_i^2} . \tag{7}
$$

 Môžeme očakávať, že aritmetický priemer pri konečnom, ale dostatočne veľkom počte urobených meraní sa líši od skutočnej hodnoty veľmi málo a potom odchylky *D<sup>i</sup> i*-tého merania od aritmetického priemeru, definované nasledovne

$$
D_i = \overline{X} - X_i, \tag{8}
$$

sa málo líšia od skutočnej chyby *ei i*-tého merania. Môžeme ich použiť pre výpočet strednej kvadratickej odchýlky (chyby) a tým aj pre výpočet pravdepodobnej chyby a maximálnej chyby

$$
d_i = \sqrt{\frac{\sum_{i=1}^{n} D_i^2}{n-1}},
$$
\n(9)

$$
J_i = \frac{2}{3} d_i, \quad c_i = 3d_i.
$$
 (10)

Vzťah (8) umožňuje výpočet strednej kvadratickej chyby jedného merania z odchýliek *D<sup>i</sup>* od aritmetického priemetu.

 Nepresnosť (odchýlka) aritmetického priemeru od skutočnej hodnoty meranej fyzikálnej veličiny je menšia než nepresnosť jedného náhodne vybraného merania. Túto nepresnosť charakterizujeme strednou kvadratickou chybou aritmetického priemeru  $\overline{d}$  a je definovaná nasledovne

$$
\bar{d} = \sqrt{\frac{1}{n(n-1)} \sum_{i=1}^{n} D_i^2}
$$
 (11)

a pomocou nej aj stredná pravdepodobná chyba a stredná maximálna chyba aritmetického priemeru vzťahmi

$$
\overline{J} = \frac{2}{3}\overline{d} \tag{12}
$$

$$
\overline{c} = 3\overline{d} \tag{13}
$$

## *II. Spracovanie výsledkov priamych meraní*

 Ak máme spracovať sériu n meraní urobených za rovnakých podmienok, postupujeme nasledovne.

1. Z *n* nameraných hodnôt  $x_i$  určíme aritmetický priemer  $\bar{x}$  podľa vzťahu (4).

2. Stanovíme zdanlivú chybu *D<sup>i</sup>* pre každé jednotlivé meranie tak, že odčítame príslušnú nameranú hodnotu  $x_i$  od aritmetického priemeru  $\bar{x}$  podľa vzťahu (8).

3. Vypočítame druhú mocninu týchto zdanlivých chýb  $D_i^2$  a potom ich sčítame  $\sum_{i=1}^{n}$ *i i* 1  $D_i^2$  .

4. Podľa toho, akú chybu chceme stanoviť, použijeme príslušný vzťah. Napr.: pre výpočet strednej kvadratickej chyby aritmetického priemeru použijeme vzťah (11).

5. Výsledok celého merania zapíšeme v tvare:

Výsledná hodnota meranej veličiny = aritmetický priemer z nameraných hodnôt  $\pm$  chyba.

$$
x = \overline{x} \pm \text{ chyba.} \tag{14}
$$

Napr.: pri meraní dĺžky tyče L, záznam vyzerá takto:

$$
L = (1, 15 \pm 0.01) \text{ m}. \tag{15}
$$

Pri počte opakovaných meraní menšom ako 100 (*n* < 100) má zmysel chybu udávať iba na jednu platnú číslicu, t.j. zaokrúhľujeme na jednu platnú číslicu (cifru) a na taký istý počet miest (aký sa vyskytuje v chybe) zaokrúhľujeme aj aritmetický priemer.

Pri každom zápise výsledku uvádzame okrem číselnej hodnoty meranej veličiny aj jej rozmer. Pritom dôsledne používame SI sústavu.

Výsledky merania a výpočet chyby môžeme zapísať do tabuľky napr. takto:

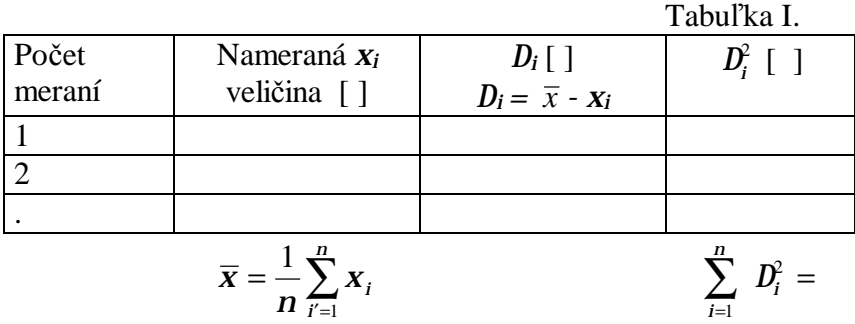

### *III. Chyby nepriamych meraní*

V časti I. sme mlčky predpokladali, že vyšetrovanú veličinu môžeme merať priamo, napr. hrúbku drôtu, dĺžku tyče, čas a pod. Inokedy však fyzikálnu veličinu určujeme pomocou zákona alebo vzťahu v ktorom vystupuje viacero veličín a každú meranú veličinu samozrejme určujeme s chybou. Ukážeme si, ako určíme chybu fyzikálnej veličiny, ktorá súvisí s viacerými fyzikálnymi veličinami získanými meraním.

Nech vyšetrovaná veličina *X* je funkciou viacerých premenných veličín *a, b, c, ...*

$$
X = f(a,b,c). \tag{16}
$$

 Chyby, s ktorými sú namerané veličiny *a,b,c,..* , označme *Da, Db, Dc, ...* a budeme ich v tejto časti považovať za kladné. Môžu to byť chyby odhadnuté alebo vypočítané podľa predchádzajúcich vzťahov.

Výslednú chybu vyšetrovanej veličiny určíme podľa nasledovného vzťahu

$$
DX = \sqrt{\left(\frac{\pi f}{\pi a}\right)^2 (Da)^2 + \left(\frac{\pi f}{\pi b}\right)^2 (Db)^2 + \left(\frac{\pi f}{\pi c}\right)^2 (Dc)^2 + \dots}
$$
 (17)

Ak *Da, Db, Dc* sú stredne kvadratické chyby, *DX* je tiež stredná kvadratická chyba. Často používame k ohodnoteniu hľadanej veličiny *X* relatívnu chybu a to:

- maximálnu relatívnu chybu

$$
\left(\frac{DX}{X}\right)_{\text{max}} = \frac{\left|\frac{\pi f}{\pi a}\right| Da + \left|\frac{\pi f}{\pi b}\right| Db + \left|\frac{\pi f}{\pi c}\right| Dc + ...}{|f(a, b, c, ...)|}
$$
\n(18)

a strednú relatívnu chybu:

$$
\frac{DX}{|X|} = \frac{\sqrt{\left(\frac{\eta}{\eta}f\right)^2 (Da)^2 + \left(\frac{\eta}{\eta}f\right)^2 (Db)^2 + \left(\frac{\eta}{\eta}f\right)^2 (Dc)^2 + \left(\frac{\eta}{\eta}f\right)^2 (Dc)^2 + \left(\frac{\eta}{\eta}f\right)^2 (A(b, c, ...))}}{|f(a, b, c, ...)|}
$$
(19)

## *Príklad:*

Máme určiť objem *V* valca polomeru *r* a výšky *h*, ktoré sme zmerali s chybou *Dr* a *Dh*

$$
V = pr^{2}h,
$$
  
\n
$$
DV = \sqrt{\left(\frac{\sqrt{qV}}{\sqrt{r}}\right)^{2}(Dr)^{2} + \left(\frac{\sqrt{qV}}{\sqrt{q}h}\right)^{2}(Dh)^{2}}
$$
  
\n
$$
DV = \sqrt{(2prh)^{2}Dr^{2} + (pr^{2})^{2}Dh^{2}}
$$
\n(20)

Pri číselnom výpočte do vzťahu (20) dosadzujeme za *r* a *h* stredné hodnoty (napr. aritmetický priemer) a potom pod *Dr* a *Dh* rozumieme chyby aritmetického priemeru ( $\overline{d}_r$ ,  $\overline{d}_h$  alebo  $\overline{J}_r$ ,  $\overline{J}_h$ alebo *c<sup>r</sup> , c<sup>h</sup>* ) a pod *DV* potom odpovedajúco rozumieme jednu z chýb aritmetického priemeru  $(d_V, J_V, \overline{c}_V).$ 

## *Úloha:*

Určte objem hranola alebo drôtu. Výsledky merania zapíšte podľa vzoru tabuľky I. Meranie ohodnoťte chybami  $\overline{d}_V$ ,  $\overline{J}_V$  a  $\overline{c}_V$  podľa vzťahov (11), (12), (13) a (20).